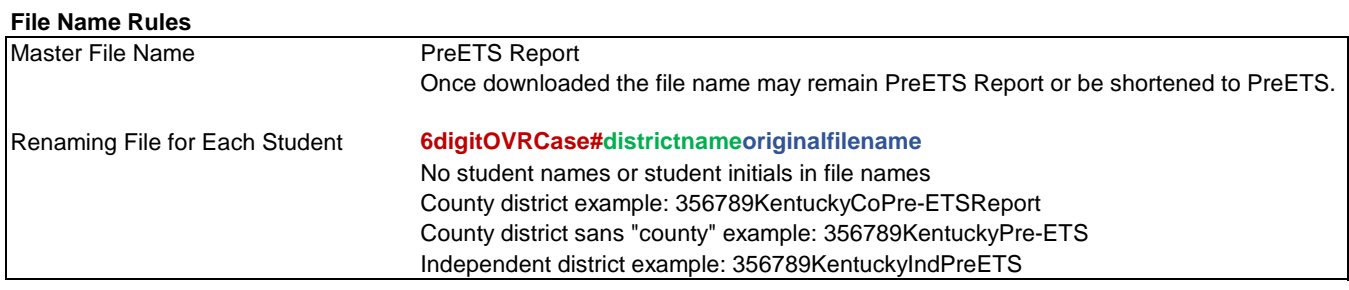

### **Student Info Tab**

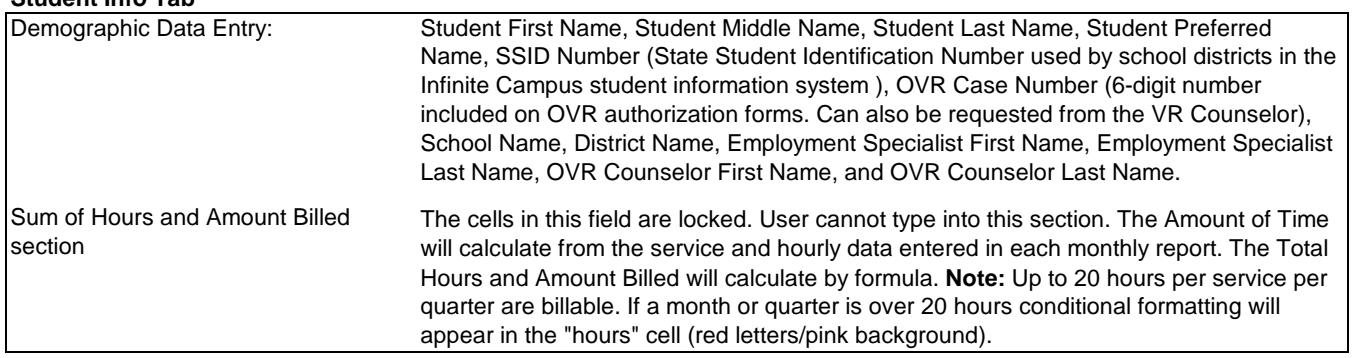

# **Pre-ETS Monthly Report Tabs**

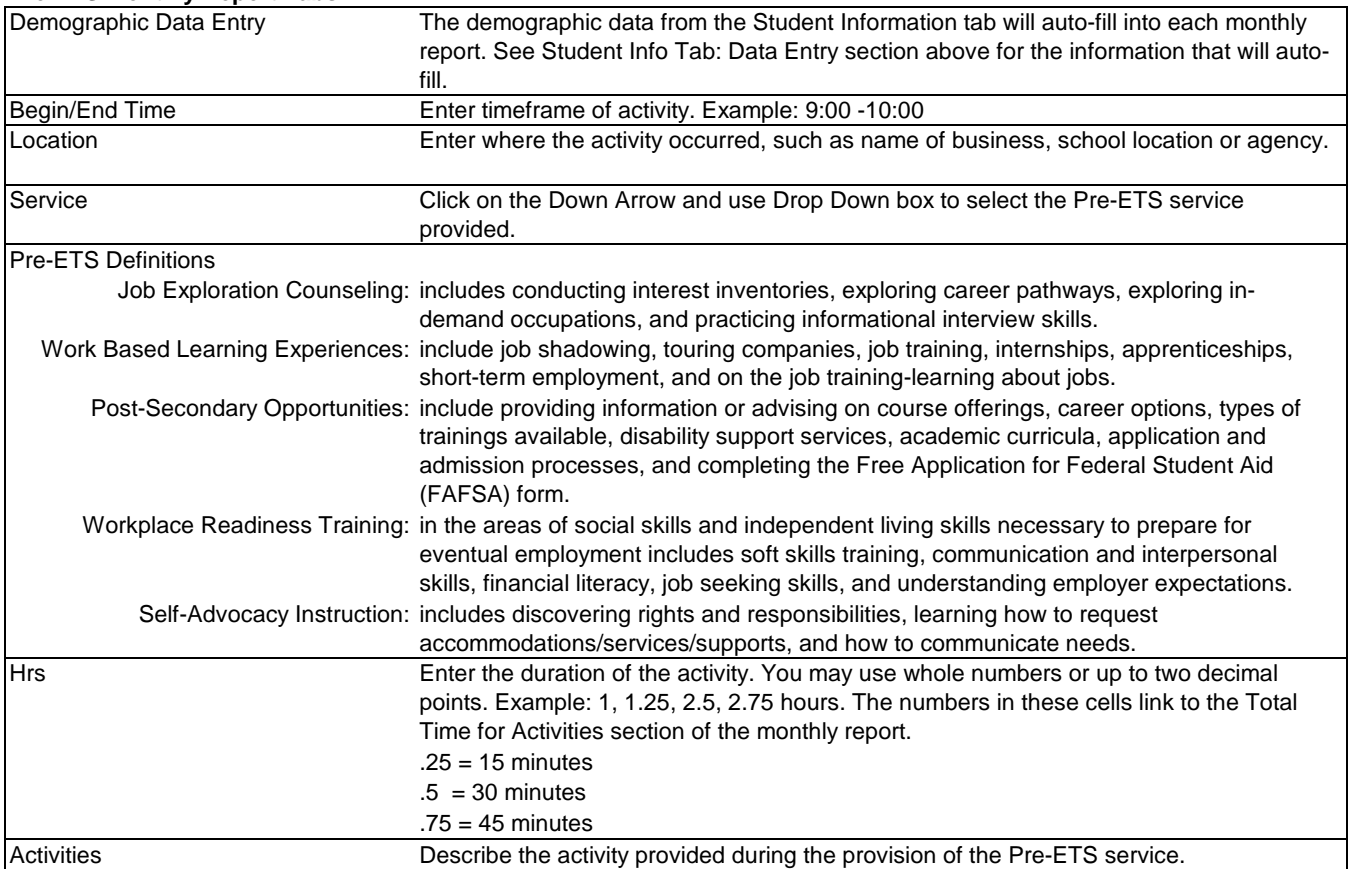

# **Signatures & Submission - Monthly**

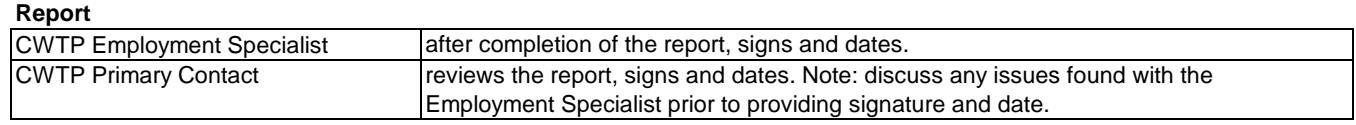

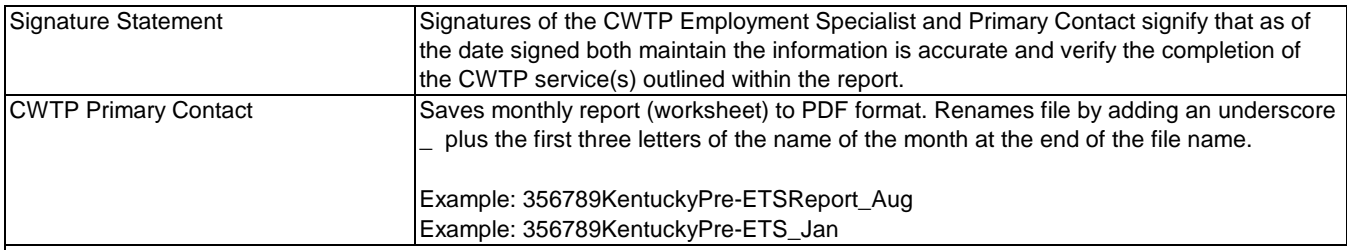

### **Monthly Report File Name Extensions**

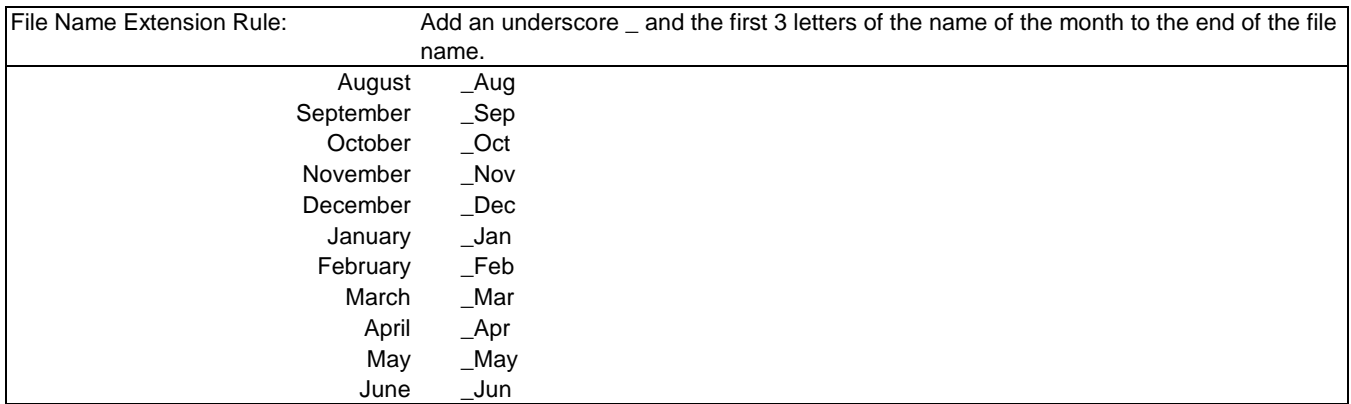

#### **Billing Statement**

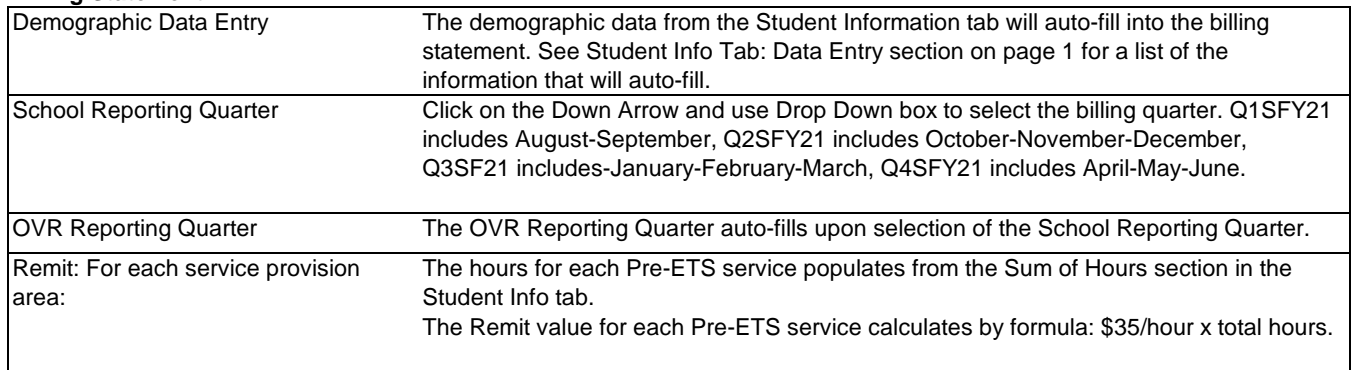

# **Billing Statement Signatures &**

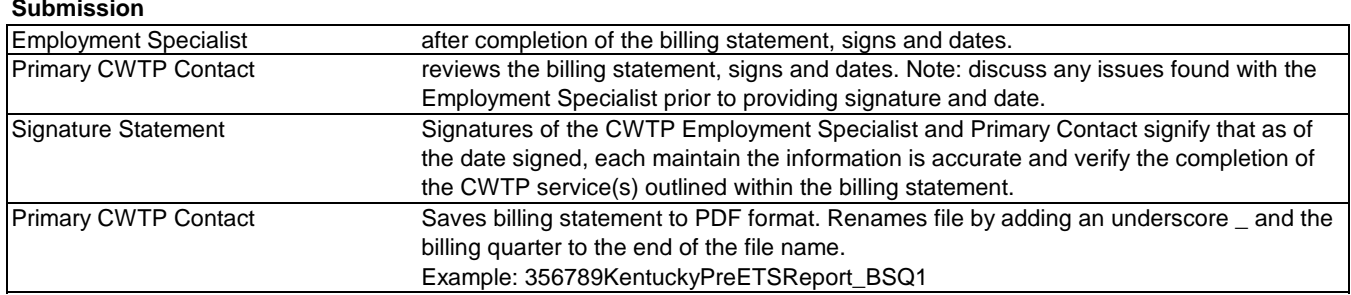

# **Billing Statement File Name**

### **Extensions**

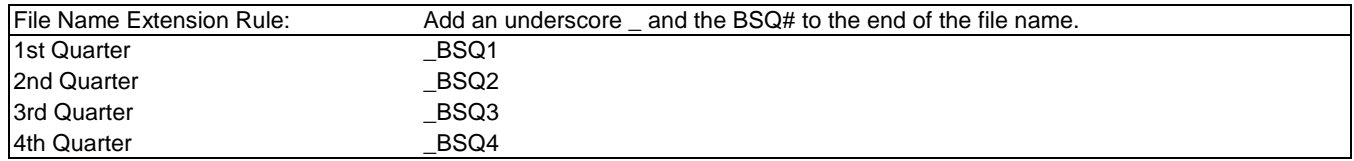